# Éléments de correction des  $TD$  — Optique Géométrique

(Année universitaire 2021–2022 || L1 SV/CB/TV - Sem. 1 || Outils pour la Biologie)

### 1 Ombre portée

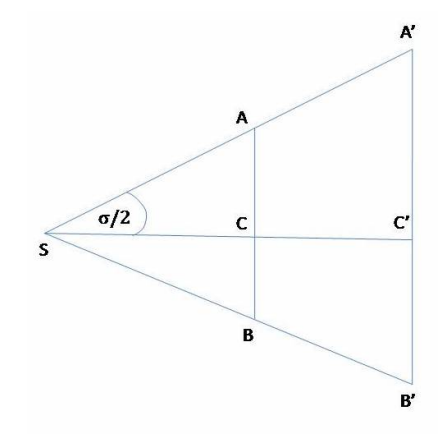

1. Il s'agit d'un disque de centre  $C'$  et de diamètre  $A'B'$ . Si on définit les points  $C$  et  $C'$  respectivement comme les milieux des segments  $AB$  et  $A'B'$ , le théorème de Thalès, appliqués aux triangles semblables  $SAC$  et  $SA'C'$  donne:

$$
\frac{A'B'}{AB} = \frac{SC'}{SC} \Rightarrow A'B' = AB \frac{SC'}{SC}
$$

#### Analyse dimensionnelle

Les membres (de droite et de gauche) de l'égalité sont bien homogènes (et de dimension  $L$ ), en effet :

$$
[A'B'] = L \text{ et } \left[ AB \frac{SC'}{SC} \right] = [AB] \frac{[SC']}{[SC]} = L \frac{L}{L} = L
$$

#### Application numérique

 $A'B' = 0.01 \times \frac{3}{1} = 0.03 \,\mathrm{m} = 3 \,\mathrm{cm}$ 

2. Les relations trigonométriques classiques pour les triangles rectangles donnent :

$$
\tan\frac{\alpha}{2} = \frac{AC}{SC} = \frac{AB/2}{SC} \Rightarrow \alpha = 2 \arctan\frac{AB}{2SC} .
$$

#### Analyse dimensionnelle

Il faut tout d'abord vérifier que l'argument de la fonction arctan (tangente d'arc) est bien adimensionnelle, or :

$$
\left[\frac{AB}{2SC}\right] = \left[\frac{AB}{SC}\right] = \frac{[AB]}{[SC]} = \frac{L}{L} = 1
$$

Ensuite, remarquer les membres (de droite et de gauche) de l'égalité sont bien homogènes (et de dimension 1).

#### Remarque

Homogénéité : les seules relations (équations) physiquement valides sont celles dont les membres de gauche et de droite ont la même dimension. On dit alors d'une telle équation qu'elle est homogène. Vérifier l'homogénéité des relations qu'on établit est une étape indispensable de la vérification de la validité physique d'un résultat.

#### Application numérique

 $\alpha = 2 \times \arctan\left(\frac{0.01}{2 \times 1}\right) = 2 \times \arctan(0.005)$  $\Rightarrow \alpha \simeq 0.01 \text{ rad} \simeq 0.573$ °

#### Remarque

Approximation : le rapport  $(AB/2)/SC =$  $0.01$  étant petit devant 1, on aurait pu faire l'approximation arctan $\left(\frac{AB/2}{SC}\right) \simeq \frac{AB/2}{SC}$ , ce qui permet d'approcher le résultat avec une bonne précision et en se passant de calculatrice. On aurait pu partir de:  $\alpha$  petit  $\Rightarrow$   $\alpha/2$  petit  $\Rightarrow$  $\tan \alpha/2 \simeq \alpha/2 \Rightarrow \alpha \simeq 2 \times \frac{AB}{2SC} \simeq \frac{AB}{SC}.$ 

### 2 Analyse dimensionnelle

 $V = \frac{n_2 - n_1}{R}$ , d'où :

$$
[V] = \left[\frac{n_2 - n_1}{R}\right] = \frac{[n_2 - n_1]}{[R]} = \frac{[n_2]}{[R]} = \frac{1}{L} = L^{-1}.
$$

Donc une vergence est homogène à l'inverse d'une longueur. On verra plus loin qu'elle se mesure en *dioptries*.

#### Remarque

R`egles de composition : la dimension du produit (ou du rapport) entre deux grandeurs physiques est le produit (ou le rapport) des dimensions de ces deux grandeurs physiques : [a b] = [a] [b] et  $[a/b] = [a]/[b]$ . Par contre, les dimensions ne s'ajoutent pas (ni ne se retranchent). Deux grandeurs physiques additionnées (ou retranchées) doivent être de même dimension (c'est-`a-dire homog`enes). La dimension d'une somme (ou d'une différence) est donc la dimension de l'une des deux grandeurs additionnées (ou retranchées) :  $[a + b] = [a] = [b]$  et  $[a - b] = [a] = [b]$ .

### 3 Éclipse de Lune

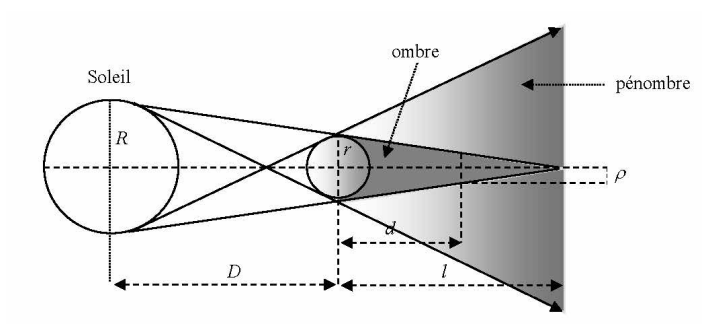

1. Le théorème de Thalès donne (tangentes extérieures) :

$$
\frac{l}{D+l} = \frac{2r}{2R}
$$
  
\n
$$
\Leftrightarrow l = \frac{r}{R}(D+l)
$$
  
\n
$$
\Leftrightarrow l(1-r/R) = Dr/R
$$
  
\n
$$
\Leftrightarrow l = \frac{r/R}{1-r/R}D = \frac{D}{R/r - 1}
$$

Analyse dimensionnelle  $[l] = L$  $\left[\frac{D}{R/r-1}\right] = [D]/[R/r] = L/1 = L$ : ok.

Application numérique  $l=\frac{1.5\,10^{11}}{\frac{6.9\,10^8}{6.37\,10^6}-1}$ =  $\frac{1.5 \, 10^{11}}{6.9 \, 10^2 - 1} \simeq 1.398 \times 10^9 \,\mathrm{m}$  $\Rightarrow$   $l \approx 1.398 \times 10^6$  km.

Remarque Approximation: comme  $R/r \simeq 100$  (grand devant 1), on peut aussi faire l'approximation  $R/r - 1 \simeq R/r \Rightarrow l \simeq \frac{D}{R/r} \simeq \frac{Dr}{R}.$ 

2. De la même façon, le théorème de Thalès donne  $également (cône d'ombre) :$ 

$$
\frac{2\rho}{2r} = \frac{(l-d)}{l} \Leftrightarrow \rho = r \times \frac{l-d}{l} = r(1 - \frac{d}{l})
$$

#### Analyse dimensionnelle

$$
[\rho] = L,
$$
  
\n
$$
[r(1 - d/l)] = [r]/[d/l] = L/1 = L: \text{ ok.}
$$
  
\n**Application numérique**  
\n
$$
\rho = 6.37 \times 10^6 \left(1 - \frac{3.84 \times 10^8}{1.398 \times 10^9}\right) \approx 6.37 \times 10^6 \left(1 - \frac{3.84}{1.398 \times 10^9}\right)
$$
  
\n
$$
10^6 \left(1 - \frac{3.84}{13.98}\right) \simeq 4.62 \times 10^6 \text{ m} \simeq 4620 \text{ km}
$$

3.  $r_{\text{Lune}} < \rho \Rightarrow$  les éclipses totales de Lune sont possibles.

### 4 Dièdre droit

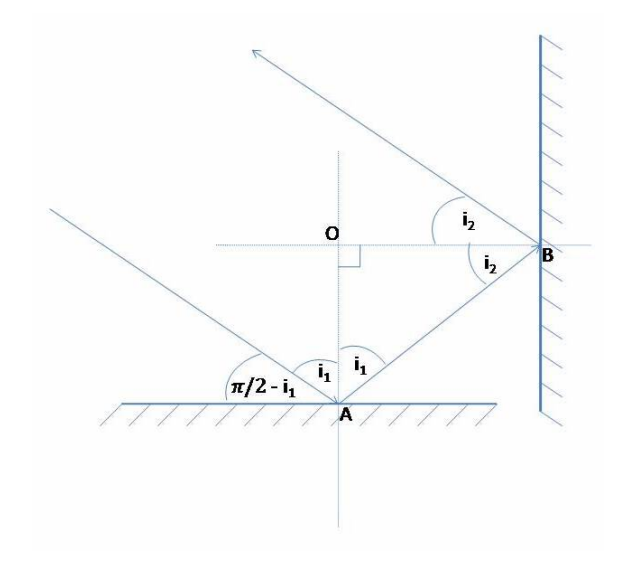

Prouver que le rayon incident est parallèle au rayon réfléchi est équivalent à prouver que les deux rayons font un angle de  $\pi$  entre eux, c'est-à-dire que  $i_1 + i_1 + i_2 + i_2 =$  $2 i_1 + 2 i_2 = \pi$ .

Or, dans le triangle OAB  $(\triangle OAB)$ , la somme des angles vaut  $\pi$ , on a donc:

$$
\frac{\pi}{2} + i_1 + i_2 = \pi \Rightarrow i_1 + i_2 = \frac{\pi}{2} \Rightarrow 2i_1 + 2i_2 = \pi
$$

### 5 Image d'un camion

L'image d'un point par un miroir plan est situé au point symétrique de l'objet par rapport au miroir plan. Compte tenu de la figure ci-dessous, il est évident que le choix correct est le choix numéro 1.

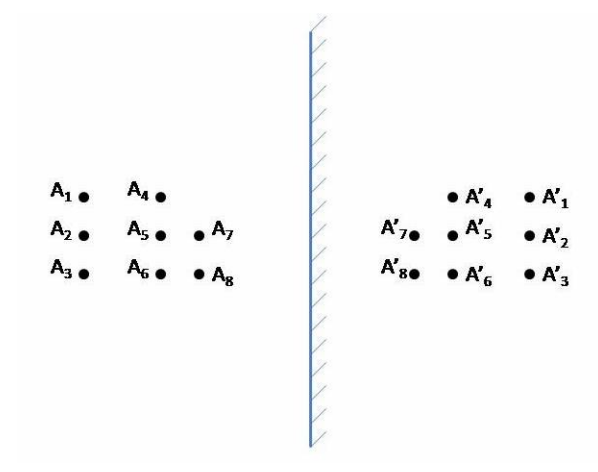

#### Remarque

Une autre manière de résoudre le problème posé serait de dire que, comme vu dans le cours, alors que le grandissement transverse  $(\gamma_{\text{trans.}})$  d'un miroir plan est bien égal à  $+1$  (et donc l'image du camion n'est ni plus petite ni plus grande que l'objet et n'est pas non plus renvers´ee verticalement), son grandissement longitudinal  $(\gamma_{\text{long.}})$  est lui égal à -1 (la profondeur est renversée).

### 6 Dioptre plan air-eau

Comme le rayon lumineux passe de l'air  $(n_{\text{air}} = 1)$  dans un milieu plus réfringent ( $n_{\text{eau}} = \frac{4}{3} \simeq 1.33$ ), le rayon réfracté se rapproche de la normale au dioptre.

Pour calculer la valeur exacte de l'angle, on utilise la deuxième loi de Snell-Descartes  $(n_1 \sin i_1 = n_2 \sin i_2)$  qui donne ici :

$$
n_{\text{air}} \sin \frac{\pi}{4} = n_{\text{eau}} \sin r \Rightarrow \frac{\sqrt{2}}{2} = n_{\text{eau}} \sin r
$$

$$
\Rightarrow \sin r = \frac{\sqrt{2}}{2 n_{\text{eau}}}
$$

$$
\Leftrightarrow r = \arcsin\left(\frac{\sqrt{2}}{2 n_{\text{eau}}}\right)
$$

#### Analyse dimensionnelle

Les membres de gauche comme de droite de l'égalité sont sans dimension : ok.

Application numérique  
\n
$$
r = \arcsin\left(\frac{\sqrt{2}}{2 \times 4/3}\right) = \arcsin\left(\frac{3\sqrt{2}}{8}\right) \approx 0.559 \text{ rad} \approx 32^{\circ}.
$$

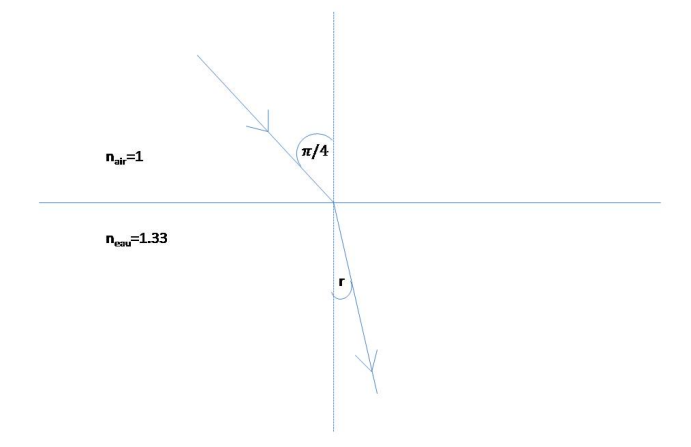

### 7 Angle de réfraction limite

Comme vu en cours, l'angle de réfraction limite pour un dioptre entre les milieux d'indices  $n_1$  et  $n_2$  (avec  $n_2 > n_1 \Rightarrow$  $i_2 < i_1$ ) correspond à la limite mathématique  $i_1 \rightarrow \pi/2$ , qui donne un angle limite pour  $i_2$  tel que :

$$
\Lambda_2 = \arcsin \frac{n_1}{n_2}
$$

#### Application numérique

Cas eau/verre :  $\Lambda_2 = \arcsin \frac{4/3}{3/2} = \arcsin \frac{4 \times 2}{3 \times 3} = \arcsin \frac{8}{9} \simeq 1.090 \,\text{rad} \simeq 62.5^\circ.$ Cas air/verre :  $\Lambda_2 = \arcsin \frac{1}{3/2} = \arcsin \frac{2}{3} \simeq 0.7297 \text{ rad} \simeq 41.8^\circ.$ 

### 8 Angle de réflexion totale

#### Remarque

Par symétrie du problème, l'angle de réflexion totale quand on passe de l'air  $(n_1 = 1)$  vers le verre  $(n_2 = 1.5)$  est le même que l'angle de réfraction limite quand on passe du verre  $(n_1 = 1.5)$  vers l'air  $(n_2 = 1)$ . On va donc retomber ici pour  $\Lambda_1$  sur la valeur trouvée  $\alpha$  l'exercice précédent pour  $\Lambda_2$ .

Angle de réflexion totale ici :

$$
\Lambda_1=\arcsin\frac{n_2}{n_1}\simeq 0.7297\,{\rm rad}\simeq 41.8^\circ\ .
$$

1. Equerre optique : ´

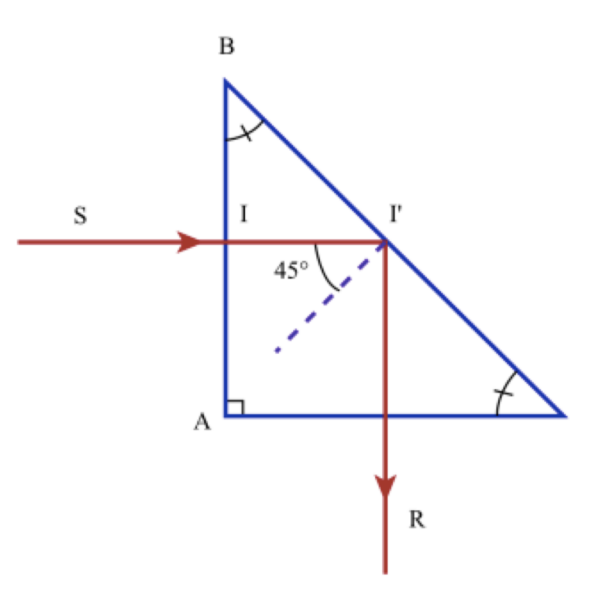

2. Coin de cube bi-dimensionnel :

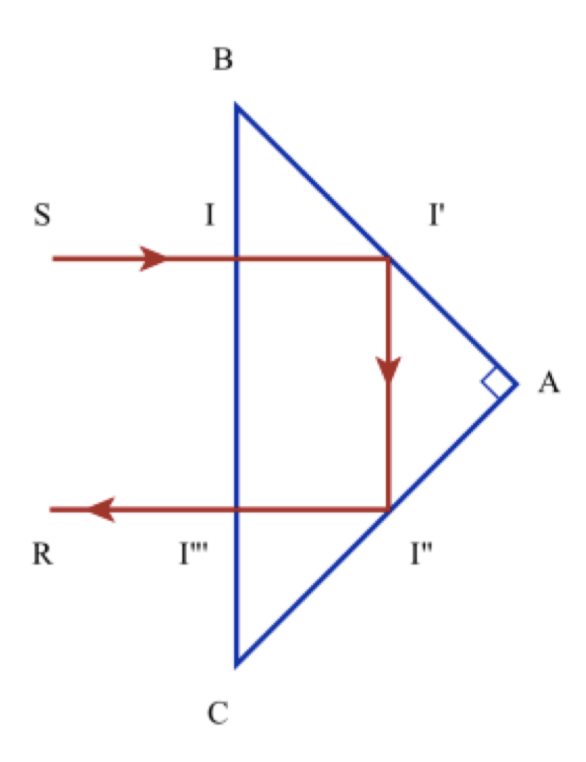

### 9 Un poisson dans l'eau

1. L'image d'un point par un dioptre plan est le point d'intersection des rayons réfractés. Il faut donc choisir deux rayons pour la construction. L'image est virtuelle.

Il s'agit d'une propagation vers un milieu moins réfringent. Il faut choisir deux angles incidents inférieurs à l'angle limite de réflexion totale, ici :

$$
\Lambda_1 = \arcsin \frac{n_2}{n_1} = \arcsin \frac{3}{4} \simeq 0.8481 \,\text{rad.} \simeq 48.6^\circ
$$

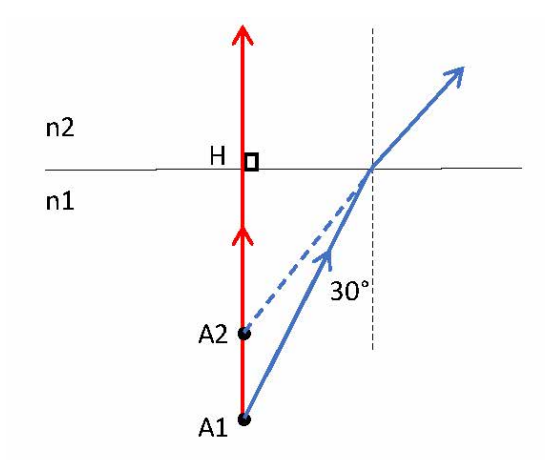

1. Incidence normale

 $2. i = 30^\circ$  (limite pour les conditions de Gauss)

 $\gamma$  => r = arcsin(4/3sin(30°) = arcsin(2/3) = 41,8°

#### Remarque

Construction : le seul rayon particulier disponible est le rayon normal au dioptre, qui n'est pas dévié. Pour le tracé d'un second rayon, on peut par exemple choisir un rayon incident à 30<sup>°</sup> sur le dioptre, l'angle de réfraction étant dans ce cas de  $41.8^{\circ}$  environ.

#### Remarque

Conditions de Gauss: la construction effectuée ici n'est valable que dans les conditions de Gauss (petits angles), qui permettent l'approximation  $sin(angle) \simeq angle$  pour l'établissement de la loi de conjugaison utilisée. L'angle de  $\pi/6$  (30 degrés) choisi ici, bien que relativement grand, respecte cette condition avec seulement 4% d'erreur... En effet :  $\sin(\pi/6) = 0.5$  et  $\pi/6 \simeq 0.52$ .

2. La relation de conjugaison pour un dioptre plan s'écrit

$$
\frac{n_1}{\overline{H}A_1}=\frac{n_2}{\overline{H}A_2}\Rightarrow \overline{H}A_2=\frac{n_2}{n_1}\;\overline{H}A_1
$$

#### Analyse dimensionnelle

 $[\overline{HA_2}] = L$  et  $\left[\frac{n_2}{n_1} \ \overline{HA_1}\right] = \left[\frac{n_2}{n_1}\right] [\overline{HA_1}] = 1 \times L = L$ ⇒ ok.

Application numérique  $\overline{HA_2}$  = -0.75 m

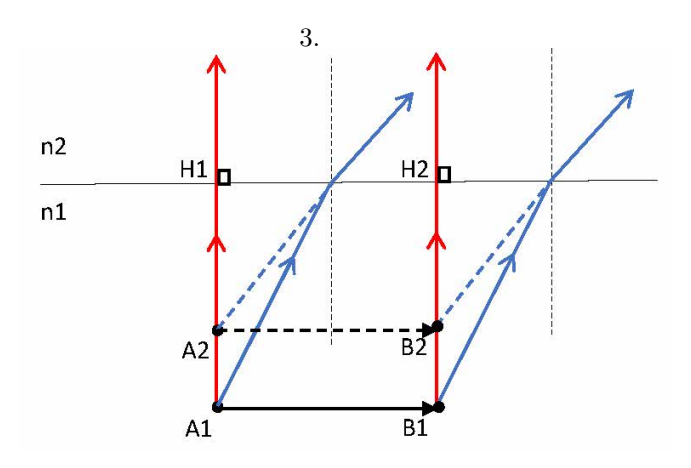

Par construction: on mesure aisément que  $H_1A_2 =$  $\overline{H_2B_2} \simeq 0.75$  m et  $\overline{A_2B_2} = \overline{A_1B_1} = +10$  cm et donc que  $\gamma_{\mathrm{trans}}{=}{+}1.$ 

Par le calcul : de la même façon que l'on déduit à la question précédente que  $\overline{H_1A_2} = -0.75$  m, on déduit que l'on a aussi  $\overline{H_2B_2} = -0.75$  m. On peut tout simplement ensuite partir du résultat de cours  $\gamma_{\text{trans}} = +1$ pour en déduire que  $\overline{A_2B_2} = \overline{A_1B_1} = +10$  cm.

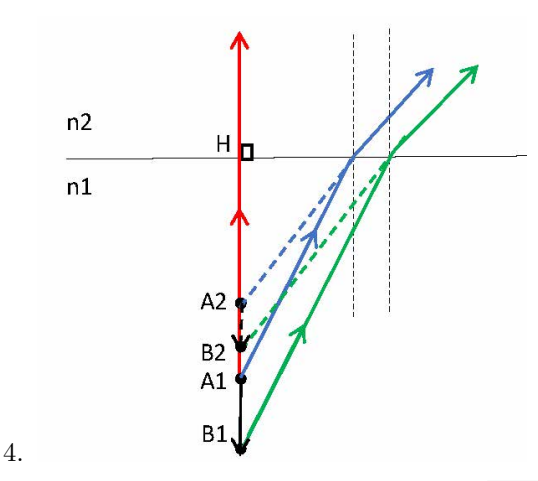

Par construction: on mesure aisément que  $\overline{A_2B_2} \simeq$ -7.5 cm et donc que  $\gamma_{\text{long}} \simeq +0.75$ .

Par le calcul : dans le cas longitudinal (objet vertical), il faut un peu plus travailler... les relations de conjugaison donnent pour les paires  $(A_1, A_2)$  et  $(B_1, B_2)$ :

$$
\overline{HA_2} = \frac{n_2}{n_1} \ \overline{HA_1}
$$
 et  $\overline{HB_2} = \frac{n_2}{n_1} \ \overline{HB_1}$ 

Ainsi on obtient :

$$
\gamma_{\text{long}} = \frac{\overline{A_2 B_2}}{\overline{A_1 B_1}} = \frac{\overline{A_2 H} + \overline{H B_2}}{\overline{A_1 H} + \overline{H B_1}} \\
= \frac{\frac{n_2}{n_1} \overline{A_1 H} + \frac{n_1}{n_2} \overline{H B_1}}{\overline{A_1 H} + \overline{H B_1}} = \frac{n_2}{n_1}
$$

Analyse dimensionnelle

 $[\gamma_{\text{long}}] = 1 \text{ et } [\frac{n_2}{n_1}] = 1: \text{ ok.}$ 

#### Application numérique

 $\gamma_{\text{long}} = 0.75$ 

Là aussi, on pouvait aussi tout simplement partir du résultat de cours  $\gamma_{\text{long}} = \frac{n_2}{n_1}$ . Ce qui précède en constitue une démonstration.

De ce résultat sur le grandissement longitudinal, on déduit ensuite aisément que :

$$
\overline{A_2B_2} = \gamma_{\text{long}} \ \overline{A_1B_1} = -7.5 \ \text{cm}
$$

### 10 Dioptres sphérique

#### Remarque

Toutes les conventions de cours (vergence, rayon de courbure, relations de conjugaison) concernant le dioptre utilisent la convention d'orientation de l'espace de l'objet/source (à gauche sur les schémas qui suivent) vers l'image (à droite), soit dans la direction de la lumière incidente.

1. Comme  $\overline{SC}$  = −2 cm < 0, il s'agit d'un dioptre concave.

Sa vergence s'écrit  $V = \frac{n_2 - n_1}{\overline{SC}} = +0.5/(-0.02)$ , soit  $V = -25 \delta < 0$ , donc le dioptre est divergent.

2. <u>Par construction</u>. Foyers:  $\overline{SF} = \frac{-n_1}{V} = +4 \text{ cm}$ ,  $\overline{SF'} = \frac{n_2}{V} = -6$  cm.

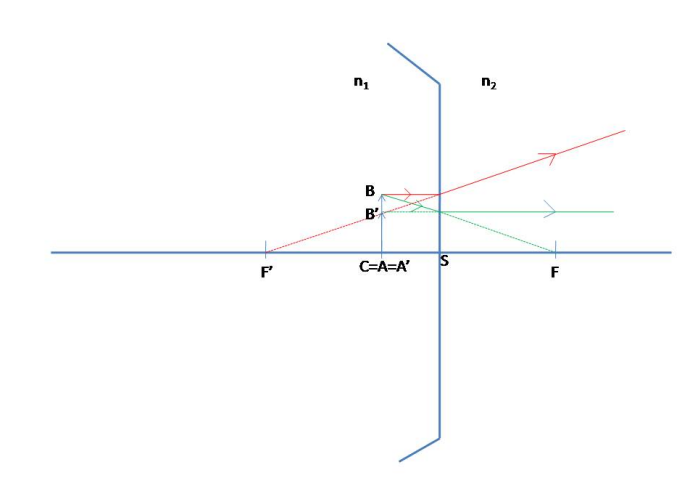

D'après le schéma, on a donc :  $\overline{SA'} = \overline{SA} = -2$  cm et  $\overline{A'B'} \simeq 0.67$  cm.

Par le calcul. La relation de conjugaison pour le dioptre sphérique s'écrit :

$$
\frac{n_2}{SA'} - \frac{n_1}{SA} = \frac{n_2 - n_1}{SG} = V \Rightarrow \overline{SA'} = \frac{n_2}{\frac{n_1}{SA} + V}.
$$

#### Analyse dimensionnelle

On a:  $[SA'] = L$ . Et :  $\left[\frac{n_1}{SA}\right] = 1/L$  et  $[V]=1/L$  : la somme de ces deux termes est bien possible, et sa dimension vaut 1/L, donc  $\left[\frac{n_2}{\frac{n_1}{SA}+V}\right] = [n_2] \times L = 1 \times L = L$ : ok.

#### Application numérique

 $\overline{SA'} = \frac{1.5}{1/(-0.02)-25} = \frac{1.5}{-75} = -0.02 \,\mathrm{m} \Rightarrow \overline{SA'} = -2 \,\mathrm{cm}$ : la position de l'image est confondue avec celle de l'objet.

Par ailleurs on a, pour le grandissement  $\gamma$ :

$$
\gamma = \frac{\overline{A'B'}}{\overline{AB}} = \frac{n_1}{n_2} \times \frac{\overline{SA'}}{\overline{SA}} \Rightarrow \overline{A'B'} = \frac{n_1}{n_2} \frac{\overline{SA'}}{\overline{SA}} \overline{AB}
$$

#### Analyse dimensionnelle

 $[A'B'] = L$ .  $\left[\frac{n_1 \overline{SA'}}{n_2 \overline{SA}} \overline{AB}\right] = \frac{1}{1} \times \frac{L}{L} \times L = L$ : ok.

Application numérique  $\overline{A'B'} = \frac{1}{1.5} \frac{-0.02}{-0.02} \times 0.01 = \frac{2}{3} \times 0.01 \text{ m} \Rightarrow \overline{A'B'} \simeq 0.667 \text{ cm}$ 

- 3. Trois cas supplémentaires peuvent être traités. La question (1) est triviale. La question (2) consiste principalement `a refaire la construction graphique et les applications numériques.
	- (a)  $R \to -R$  ( $\overline{SC} = +2 \text{ cm}$ ); convexe, convergent.  $V = +25\delta$ ,  $\overline{SF} = -4 \text{ cm}$ ,  $\overline{SF'} = +6 \text{ cm}$ .

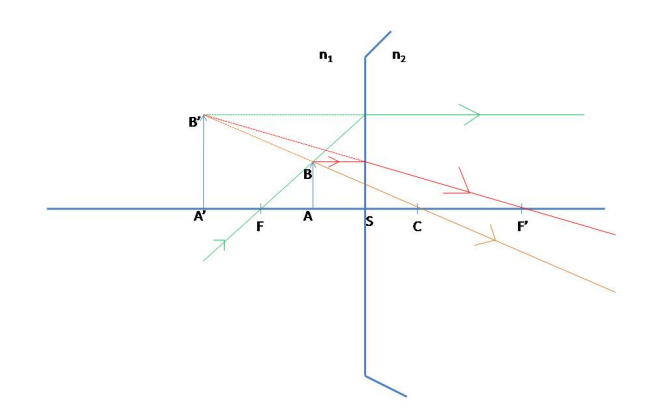

Par le calcul:  $\overline{SA'} = 6$  cm;  $\overline{A'B'} = 2$  cm.

(b)  $n_1 \leftrightarrow n_2$ ; concave, convergent.  $V = +25\delta$ ,  $\overline{SF} = -6$  cm,  $\overline{SF'} = +4$  cm.

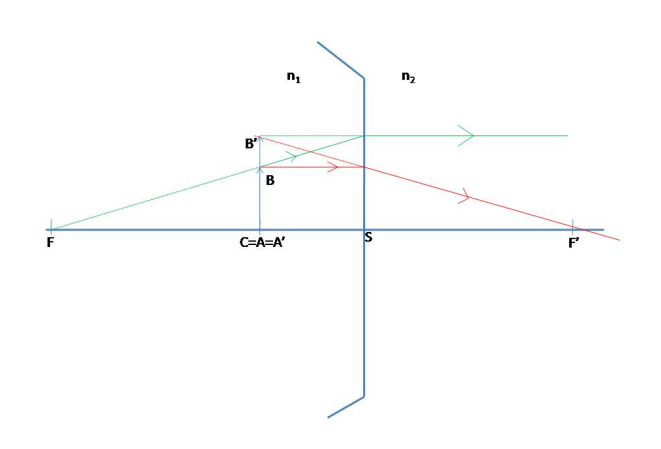

Par le calcul :  $\overline{SA'} = -2 \text{ cm}$  ;  $\overline{A'B'} = 1.5 \text{ cm}$ .

 $(c)$  les deux à la fois (le cas demandé dans l'énoncé si on néglige le "s" à "Même") ; convexe, divergent.  $V = -25\delta$ ,  $\overline{SF} = +6$  cm,  $\overline{SF'} = -4$  cm.

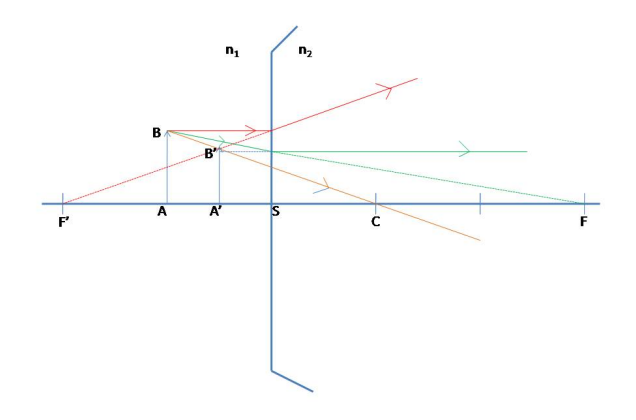

### 11 Photographe

1. L'objectif d'un appareil photo forme d'un objet réel ´eloign´e une image qui doit s'imprimer sur le capteur situé en arrière de l'objectif.

#### Remarque

On assimile l'objectif à une lentille mince convergente, qui forme d'un objet éloigné une image renversée.

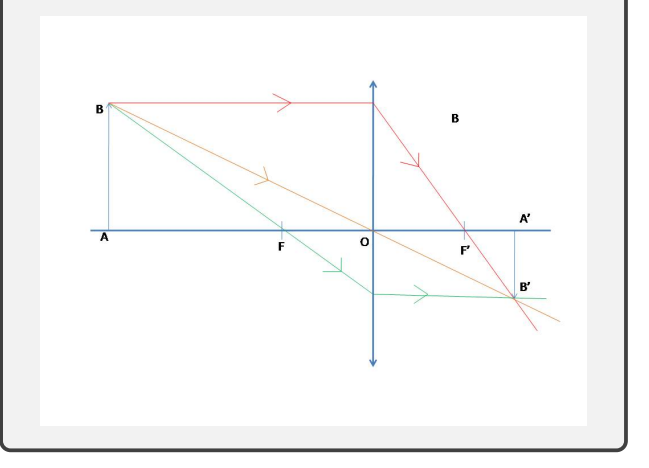

Ainsi l'image est renversée et le grandissement vaut

$$
\gamma = \frac{\overline{A'B'}}{\overline{AB}} = -\frac{0.01}{2} = -0.005.
$$

2. Le théorème de Thalès permet d'écrire (mais c'est aussi la définition d'un grandissement):

$$
\gamma = \frac{\overline{A'B'}}{\overline{AB}} = \frac{\overline{OA'}}{\overline{OA}} \Rightarrow \overline{OA'} = \gamma \ \overline{OA} \ .
$$

Comme l'objet est situé à  $\overline{OA} = -4$  m (< 0 car objet r´eel), on obtient pour la position de l'image  $\overline{OA'} = +2 \text{ cm} > 0$ : l'image est réelle.

3. La formule de conjugaison pour les lentilles minces s'écrit

$$
\frac{1}{\overline{OA'}} - \frac{1}{\overline{OA}} = V
$$

et l'on a également :  $f' = \frac{1}{V}$ .

Ainsi on obtient  $V = 50.25\delta$  puis  $f' \approx 1.99$ cm: l'image est pratiquement au foyer image.

#### Remarque

On pouvait anticiper la conclusion en remarquant que  $OA \gg f'$ . On est donc proche de la limite  $\overline{OA}$  →  $-\infty$   $\implies$   $\overline{OA'}$  →  $f'$ , qui définit le foyer image.

Par le calcul:  $\overline{SA'}$ =-1 cm ;  $\overline{A'B'}$ =0.75 cm.

### 12 Trois yeux

Modèle de l'œil réduit :

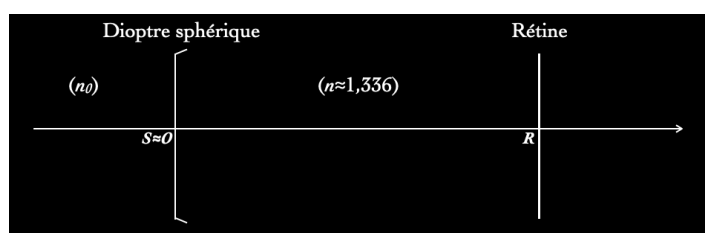

1. Si on note  $n_0 = 1$  l'indice de réfraction de l'air, la relation de conjugaison d'un dioptre sphérique (modèle de l'oeil réduit) donne  $V = \frac{n-n_0}{\overline{SC}}$ .

Application numérique  $V = \frac{1.336 - 1}{+5.6 \times 10^{-3}} = 60 \delta$ 

2. La relation de conjugaison du dioptre sphérique donne également  $\frac{n}{SA'} - \frac{n_0}{SA} = V$ . Donc, si  $\overline{SA}$  tend vers l'infini, alors  $\overline{SA'} \simeq \frac{n}{V}$ .

Analyse dimensionnelle  $[\overline{SA'}] = L$  et  $[\frac{n}{V}] = 1/L^{-1} = L$ : ok.

### Application numérique

 $\overline{SA'} \simeq \frac{1.336}{60} \simeq 0.0223 \,\mathrm{m}$  et donc:  $\overline{SA'} \simeq 22.3 \,\mathrm{mm}$ .

- $L_1 = 22.3$  mm : l'image se forme au bon endroit ⇒ œil sans défaut de vision de loin. Œil emmétrope (ou éventuellement presbyte mais les données de l'énoncé ne permettent pas de conclure sur ce point).
- $L_2 = 24.3$  mm : l'image se forme avant la rétine ⇒ œil myope.
- $L_3 = 20.9$  mm : l'image se forme après la rétine  $\Rightarrow$  œil hypermétrope.

### 13 Pouvoir séparateur de l'œil

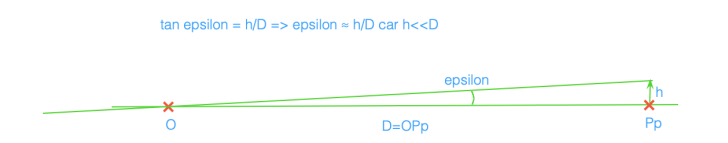

1. Par définition, le pouvoir séparateur de l'œil est l'angle  $\epsilon$  sous lequel est vu le plus fin détail discernable. Si on note D la distance objet/œil et h la taille du plus fin détail vu à cette distance, on a tan  $\epsilon = \frac{h}{D}$ . Or, comme  $\frac{h}{D} \ll 1$  ici, on peut faire l'approximation  $\epsilon \simeq \tan \epsilon = \frac{h}{D}.$ 

#### Analyse dimensionnelle

 $[\epsilon] = 1$  et  $[\frac{h}{D}] = L/L = 1$ : ok.

### Application numérique

 $\epsilon \simeq \frac{0.1}{250} \simeq 4 \times 10^{-4}$  rad  $\simeq 0.023$  °

2. La condition souhaitée par le fabricant de téléviseur est que la taille  $\Delta x$  d'un pixel respecte  $\Delta x/D \leq \epsilon$  pour une distance  $D = 2$ m. Soit  $\Delta x \leq D\epsilon$ .

Analyse dimensionnelle

 $[\Delta x] = L$  et  $[D\epsilon] = L \times 1 = L$ : ok.

#### Application numérique

 $\Delta x \leq 8 \times 10^{-4}$  m  $\Rightarrow \Delta x \leq 0.8$  mm

## 14 Loupe/oculaire

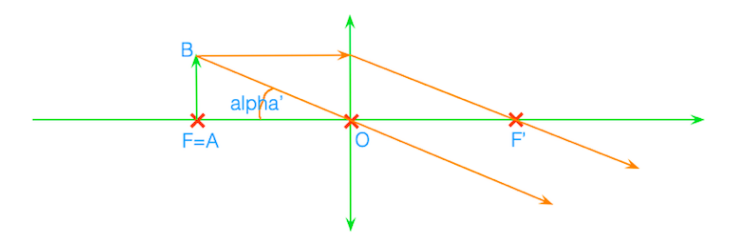

1. Par définition  $P = \frac{\alpha'}{AB}$ , or  $\alpha' \simeq \frac{AB}{f'}$  (voir construction), donc  $P \simeq \frac{AB/f'}{AB} = \frac{1}{f'} = V$ Analyse dimensionnelle

 $[P] = 1/L$  et  $[1/f'] = 1/L$  et  $[V] = 1/L$ : ok.

Application numérique  $P = \frac{1}{0.02 \text{ m}} = 50 \delta$ 

2. Pour la loupe, on sait que  $G_c = P/4$  (4 étant ici une constante en dioptries).

#### Analyse dimensionnelle

 $[P] = 1/L$  et la constante 4 n'est pas ici adimensionnelle, elle provient de  $1/OP_p$  avec  $OP_p = 0.25$  m, elle a donc une dimension  $1/L$ .

On a donc  $[G_c] = (1/L)/(1/L) = 1$ : ok.

### Application numérique  $G_c = \frac{50}{4} = 12.5$

3.  $\alpha' \simeq \frac{AB}{f'} \Rightarrow \epsilon \simeq \frac{AB_{\min}}{f'} \Rightarrow AB_{\min} \simeq \epsilon f'.$ 

Analyse dimensionnelle  $[AB_{\min}] = L$  et  $[\epsilon f'] = [\epsilon] \times [f'] = 1 \times L = L$ : ok.

#### Application numérique

 $AB_{\text{min}} \simeq 4 \ 10^{-4} \times 2 \ 10^{-2} \simeq 8 \ 10^{-6} \ \text{m} = 8 \ \mu \text{m}.$ Comparaison avec  $0.1 \text{ mm}$ :  $\frac{10^{-4}}{810^{-6}} = \frac{100}{8} = 12.5$ . On voit donc des détails 12.5 fois plus petits !

### 15 Microscope

- 1. Pour que l'œil de l'observateur soit au repos, il faut que l'image  $A'B'$  se forme à l'infini. Par conséquent, l'image intermédiaire  $A_1B_1$  doit nécessairement être dans le plan focal objet de l'oculaire  $(A_1$  est donc confondu avec  $F_2$ ).
- 2.  $AB=0.8 \text{ cm} \Rightarrow A_1B_1$  en  $F_2$  (à travers l'objectif)  $\Rightarrow A'B'$  à l'infini (à travers l'oculaire)  $\Rightarrow$  rétine (à travers l'œil).

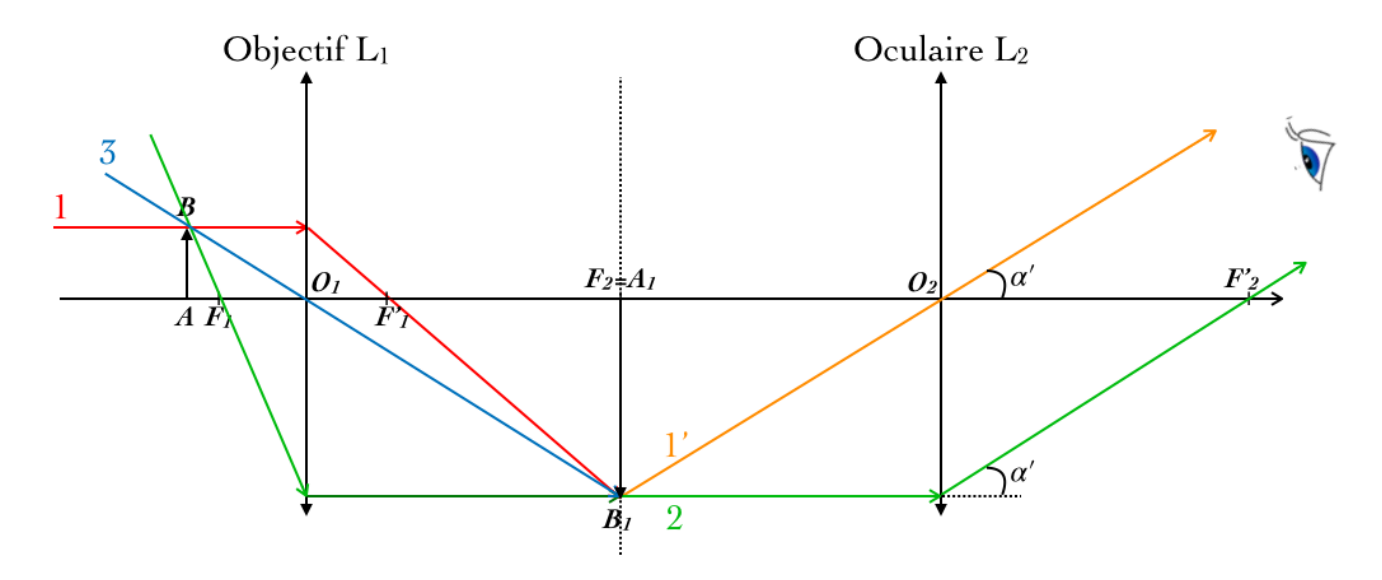

- (a) On trace le rayon n.1 (en rouge sur la figure) qui passe par  $B$  (dont on ne connaît pas encore la position exacte) et qui est parallèle à l'axe optique : il sort de la lentille  $L_1$  en passant par  $F'_1$  puis par  $B_1$  qui est à l'aplomb de  $A_1$  ( $A_1$ étant confondu avec  $F_2$  – voir question précédente). Le rayon qui part de  $B_1$  et passe par  $O_2$  va former l'image  $B'$ à l'infini (en orangé sur la figure).
- (b) Le rayon n.2 qui part de  $B_1$  parallèlement à l'axe optique (en vert sur la figure) ressort de  $L_2$  en passant par  $F'_2$ , et ce rayon est parallèle au précédent qui passait par  $O_2$ . Avant  $B_1$ , ce rayon, avant de rencontrer  $L_1$ , venait de B en passant par  $F_1 \Rightarrow$  on trouve ainsi B (intersection du rayon n.1 et du rayon n.2), et donc A (qui est naturellement à l'aplomb de B).
- (c) Pour vérifier  $B_1$ , on peut tracer le rayon n.3 (en bleu sur la figure) qui part de B et passe par  $O_1$  puis  $B_1$ .

3. On a déjà vu que la puissance de l'oculaire s'exprime :  $P_{oc} = \frac{\alpha'}{A_1 P}$  $\frac{\alpha'}{A_1B_1} = \frac{A_1B_1/f_2'}{A_1B_1} = \frac{1}{f_2'}$ . Application numérique

#### $P_{\rm oc}=1/0.05=20\ \delta$

Par ailleurs la puissance du microscope s'écrit  $P_M = \frac{\alpha'}{AB}$ . On peut multiplier en haut et en bas par  $A_1B_1$  pour faire apparaître le grandissement de l'objectif  $\gamma_1 = \frac{A_1 B_1}{AB}$ , et donc le fait que  $AB = \frac{A_1 B_1}{|\gamma_1|}$ . On a donc :

$$
P_M = \frac{\alpha'}{A_1 B_1} \frac{A_1 B_1}{AB} = \frac{1}{f'_2} |\gamma_1|.
$$

D'ici, il suffit d'établir l'expression du grandissement  $|\gamma_1| = \frac{O_1 A_1}{O_1 A} = \frac{O_1 F_2}{O_1 A}$ , avec  $O_1 F_2 = O_1 O_2 - F_2 O_2 = 5$  cm et  $O_1 A$  qui satisfait la relation de conjugaison :

$$
\frac{1}{\overline{O_1A_1}} - \frac{1}{\overline{O_1A}} = \frac{1}{f_1'} \Rightarrow \overline{O_1A} = \left(\frac{1}{\overline{O_1A_1}} - \frac{1}{f_1'}\right)^{-1} \Rightarrow O_1A = \left|\frac{1}{\frac{1}{\overline{O_1A_1}} - \frac{1}{f_1'}}\right|
$$

#### Application numérique

$$
O_1 A = \left| \frac{1}{\frac{1}{0.05} - \frac{1}{0.01}} \right| = \left| \frac{1}{20 - 100} \right| = \frac{1}{80} = 0.0125 \text{ m} = 1.25 \text{ cm}, \text{ d'où } |\gamma_1| = 4 \text{ et } P_M = 4P_{\text{oc}} = 80 \delta
$$
  
4.  $G_{\text{oc}} = \frac{OP_p}{f'_{\text{oc}}} = \frac{P_{\text{oc}}}{4} = 5.$   
 $G_M = |\gamma_{\text{obj}}| \ G_{\text{oc}} = |\gamma_{\text{obj}}| \times 5 = 20.$ 

 $\Rightarrow$  on peut donc observer des objets 20 fois plus petits qu'à l'œil nu, i.e. jusqu'à  $\frac{0.1 \text{ mm}}{20} = 5 \text{ mm}$ .

(Exo. supp.  $\#1$ ) Lame à faces parallèles

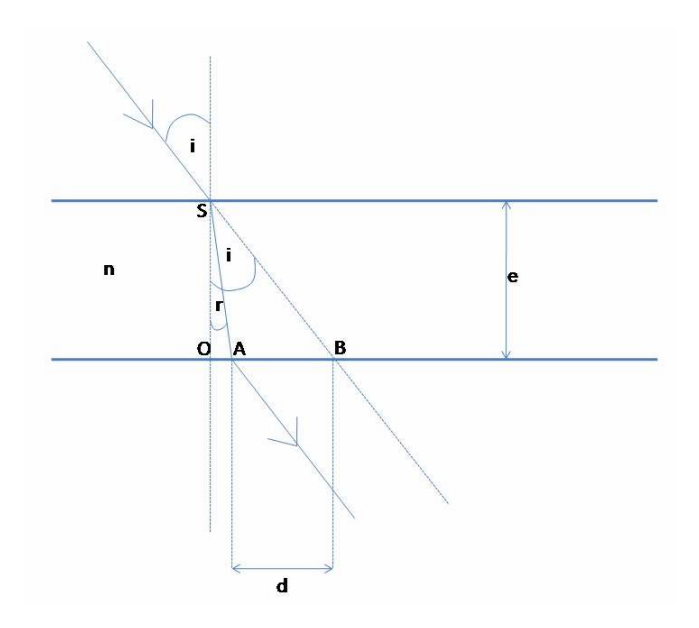

1. Le rayon lumineux va de l'air dans un milieu plus réfringent (le verre) donc il se rapproche de la normale au dioptre. La loi de Snell-Descartes s'écrit ici :

$$
1 \times \sin i = n \times \sin r \Rightarrow r = \arcsin\left(\frac{\sin i}{n}\right) .
$$

On a également, par simple définition de la tangente dans les triangles rectangles SOA et SOB :

$$
\tan r = \frac{OA}{SO}
$$
\n
$$
\tan i = \frac{OB}{SO}
$$
\n
$$
\Rightarrow d = OB - OA = SO(\tan i - \tan r)
$$
\n
$$
\Rightarrow d = e(\tan i - \tan r)
$$

Soit  $d = e \left[ \tan i - \tan \left( \arcsin \frac{\sin i}{n} \right) \right]$ 

2. Le résultat obtenu à la première question montre que la translation est fonction de l'indice de réfraction. Comme le bleu et le rouge ont des indices de réfraction différents, les translations correspondantes sont également différentes. On a ainsi :

$$
\Delta d = d_R - d_B
$$
  
=  $e \left[ \tan \left( \arcsin \frac{\sin i}{n_B} \right) - \tan \left( \arcsin \frac{\sin i}{n_R} \right) \right]$ 

#### Analyse dimensionnelle

Le terme entre crochets est sans dimension (tangentes) et e est bien homogène à  $d$  (et de dimension  $L$ ).

#### Application numérique

 $\sin \pi/6 = 0.5$ , donc:

$$
\Delta d = 2.4 \times 10^{-2} \left( \tan \left( \arcsin \frac{0.5}{1.62} \right) - \tan \left( \arcsin \frac{0.5}{1.58} \right) \right)
$$
  
\n
$$
\Rightarrow \Delta d \simeq -2.2 \times 10^{-4} \,\mathrm{m} \Rightarrow \Delta d \simeq -0.022 \,\mathrm{cm}
$$

(Exo. supp.  $#2$ ) Lentille biconcave

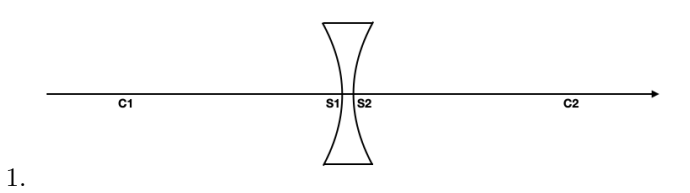

La relation de conjugaison de chacun des dioptres s'écrit :

$$
\frac{n}{\overline{S_1 A_1}} - \frac{1}{\overline{S_1 A}} = \frac{n-1}{\overline{S_1 C_1}} = V_1
$$
  
et : 
$$
\frac{1}{\overline{S_2 A'}} - \frac{n}{\overline{S_2 A_1}} = \frac{1-n}{\overline{S_2 C_2}} = V_2.
$$

On se place dans les approximations de la lentille mince:  $S_1 \simeq S_2 \simeq O$  et  $V \simeq V_1 + V_2$ . La somme des deux équations précédentes donne donc la relation de conjugaison de la lentille mince :

$$
V = V_1 + V_2 = \frac{1}{\overline{OA'}} - \frac{1}{\overline{OA}} = (n-1)\left(\frac{1}{\overline{OC_1}} - \frac{1}{\overline{OC_2}}\right).
$$

2. Réduisons donc gaiement la relation précédente (en posant  $R_1 = \overline{OC_1}$  et  $R_2 = \overline{OC_2}$  pour alléger):

$$
V = \frac{1}{f'} = (n-1)\left(\frac{1}{R_1} - \frac{1}{R_2}\right) = (n-1)\left(-\frac{1}{2R_2} - \frac{1}{R_2}\right)
$$

$$
\Rightarrow \frac{1}{f'} = -\frac{3}{2}\frac{n-1}{R_2} \Rightarrow R_2 = -\frac{3}{2}(n-1)f'
$$

Analyse dimensionnelle

 $[V] = L^{-1}$  et  $\left[-\frac{3}{2}\frac{n-1}{R_2}\right] = \frac{n}{R_2} = \frac{1}{L}$ : ok. Application num

Application numberique  

$$
R_2 = \overline{OC_2} = 4.5 \text{ cm}, R_1 = \overline{OC_1} = -9 \text{ cm}.
$$

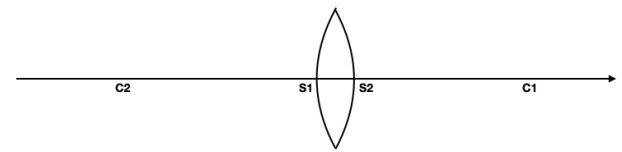

3.

 $\overline{OC_2} = -\frac{3}{2}(n-1)f'$  et  $\overline{OC_1} = -2\overline{OC_2}$  toujours valables mais avec  $\overline{OC_2} < 0 \Rightarrow f' > 0$  pour une lentille biconvexe  $\Rightarrow f' = 6$  cm. On trouve donc au final  $R_2 = \overline{OC_2} = -4.5 \,\text{cm}, R_1 = \overline{OC_1} = 9 \,\text{cm}.$ 

### (Exo. supp. #3) Un œil, deux yeux

1. Rappelons la forme de la relation de conjugaison pour un dioptre sphérique:

$$
\frac{n_{\text{image}}}{\overline{SA'}} - \frac{n_{\text{object}}}{\overline{SA}} = \frac{n_{\text{image}} - n_{\text{object}}}{\overline{SC}}
$$

Si l'on applique cette relation à chacun des 3 dioptres

successifs on obtient

$$
\frac{n_1}{\overline{S_1}A_1} - \frac{n_0}{\overline{S_1}A} = \frac{n_1 - n_0}{\overline{S_1}C_1} = \frac{n_1 - n_0}{R_1}
$$

$$
\frac{n_2}{\overline{S_2}A_2} - \frac{n_1}{\overline{S_2}A_1} = \frac{n_2 - n_1}{\overline{S_2}C_2} = \frac{n_2 - n_1}{R_2}
$$

$$
\frac{n_3}{\overline{S_3}A'} - \frac{n_2}{\overline{S_3}A_2} = \frac{n_3 - n_2}{\overline{S_3}C_3} = -\frac{n_3 - n_2}{R_2}
$$

où l'on note  $A_1$  l'image de  $A$  par le premier dioptre  $(n_0, n_1)$ ,  $A_2$  l'image de  $A_1$  par le deuxième dioptre  $(n_1, n_2)$ , et finalement A' l'image de  $A_2$  par le troisième et dernier dioptre, soit l'image finale de l'objet A par l'ensemble de l'œil. En sommant ces trois relations, et dans l'approximation  $S_1 \simeq S_2 \simeq S_3 \simeq O$ , on obtient :

$$
\frac{n_1}{\overline{OA_1}} - \frac{n_0}{\overline{OA}} + \frac{n_2}{\overline{OA_2}} - \frac{n_1}{\overline{OA_1}} + \frac{n_3}{\overline{OA'}} - \frac{n_2}{\overline{OA_2}}
$$

$$
= \frac{n_1 - n_0}{R_1} + \frac{n_2 - n_1}{R_2} - \frac{n_3 - n_2}{R_2} ,
$$

qui se simplifie tel qu'attendu en :

$$
-\frac{n_0}{\overline{OA}} + \frac{n_3}{\overline{OA'}} = \frac{n_1 - n_0}{R_1} + \frac{2n_2 - n_1 - n_3}{R_2}.
$$

2. Réécrivons la relation précédente en isolant  $R_2$ , dont on souhaite déterminer les valeurs extrêmes, on obtient :

$$
R_2 = \frac{2n_2 - n_1 - n_3}{\frac{n_3}{OA'} - \frac{n_0}{OA} + \frac{n_0 - n_1}{R_1}}
$$

.

#### Application numérique

pour les valeurs extrêmes de OA

- $\overline{OA} = -P_r = -\infty \implies R_2 = 7.65$  mm
- $\overline{OA} = -P_n = -20 \text{ cm} \implies R_2 = 5.90 \text{ mm}$
- 3. Dans ce second modèle simplifié, l'œil entier est représenté par un seul dioptre sphérique dont nous noterons le rayon R. La relation de conjugaison associée donne (on isole directement  $R$ ):

$$
R = \frac{n - n_0}{\frac{n}{\overline{OA'}} - \frac{n_0}{\overline{OA}}}
$$

.

Application numérique

1.

pour les valeurs extrêmes d'accommodation

- $\overline{OA} = -P_r = -\infty \implies R = 5.78 \text{ mm}$
- $\overline{OA} = -P_p = -20 \text{ cm} \implies R = 5.32 \text{ mm}$

### (Exo. supp.  $#4$ ) Hypermétropie

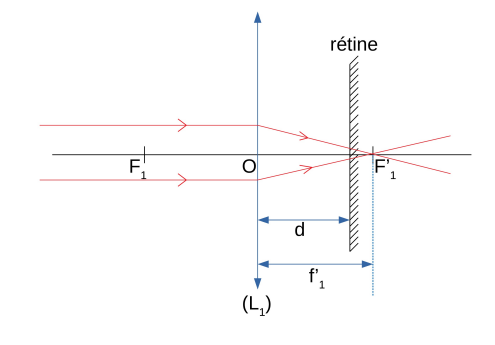

- 2. L'image se forme au foyer image $F_1',$  donc derrière la rétine. Non, l'oeil ne voit pas une image nette elle est floue puisque défocalisée.
- 3. La vergence de l'ensemble de deux lentilles est la somme des vergences de chaque lentille. Ainsi :

$$
V = \frac{1}{f'} = \frac{1}{f'_1} + \frac{1}{f'_2}.
$$

4. Pour que l'image se forme sur la rétine il faut que  $f' = d$ . On a donc:

$$
\frac{1}{d} = \frac{1}{f_1'} + \frac{1}{f_2'} \Rightarrow f_2' = 1 / \left(\frac{1}{d} - \frac{1}{f_1'}\right) = 18.33
$$
 cm

### (Exo. supp.  $#5$ ) Lave-vaisselle

1. L'angle d'incidence vaut  $i = 45^\circ$ .

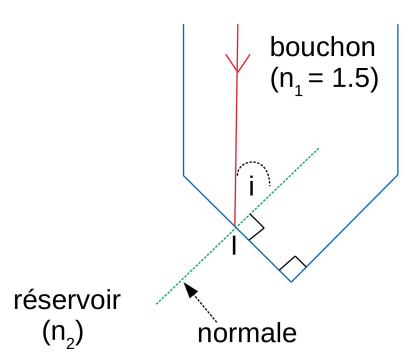

- 2. L'angle de réfraction limite a comme expression  $\Lambda$  = arcsin  $\frac{n_2}{n_1}$ . Soit dans ce cas  $\Lambda = 60.07$ °.
- 3. L'angle d'incidence est plus petit que l'angle de réfraction limite, donc le rayon se réfracte dans le réservoir.
- 4. Comme précédemment  $\Lambda' = \arcsin \frac{n_2}{n_1}$ . Soit, cette foisci,  $\Lambda' = 41.87$ °.
- 5. Maintenant l'angle d'incidence est plus grand que l'angle de réfraction limite, donc il y a réflection totale. Le rayon subit deux réflexion successives et retourne parallèlement au rayon incident.

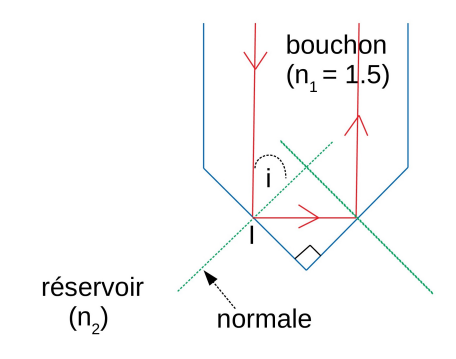

6. Si le réservoir est plein, de la lumière parvient au détecteur. Si le réservoir est vide, il n'y a plus de lumière sur le détecteur : il est temps de remplir le réservoir !